## **2024 年 1 月 1 日 星期一 晴 地点**

在文中出现的日期和标注不会被识别: 2023-12-25、[标注]、【标注】,放心使用!

- 文本 你可以使用斜体、**粗体**或者**两者结合**。 数学模式下的星号不会被识别:
- 说明 在一些特殊情况需要把星号用 {} 隔开:**像这**样。

像这样可以把文本放在色彩框内。

图片可以这样引入:

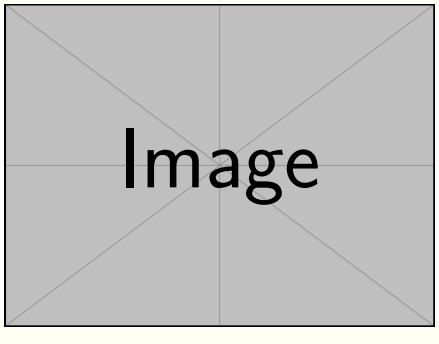

(图片的注释) (更多注释)

也可以靠左或者靠右显示:

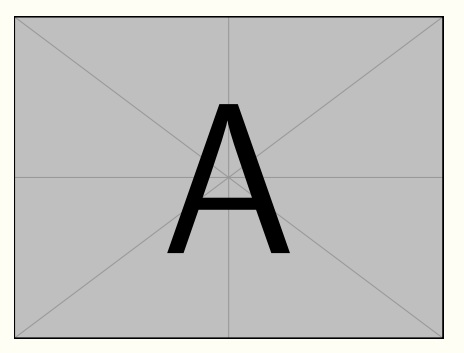

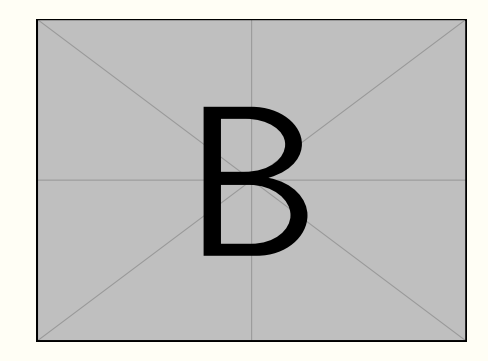

#### **新篇章**

**2024 年 1 月 2 日 星期二 不明(天气也可以写在第二行,看你的喜好)**

标签的颜色会根据日期改变,并且很长的文本会自动缩进:

- 学习 | 今天没有学习, 但我写了很多很多很多很多很多很多很多很多很多很多很 多很多很多很多代码: inline code.
- **注意** 行内代码中的特殊字符需要转义。例如, √ 应写为 √textbackslash, { 应写 为 \\{ , |% 应写为 \\% ,等等。

三个或更多的"-"符号被放置在单独的段落中时,就会生成一条分割线 —

— 不过当前这一行不会被转换,因为在 --- 之后还有其他文本。

如果标注后的文本有多段,可以合理使用 \\ 与 // 将它们连接起来,这样所有文本都 会被正确缩进:

标签 一些文本

更多文本(使用了 //, 因此与上面的文本有一定距离) 更多文本(同样与上面的文本有一定距离) (一些注释) (其他注释,由于使用了 \\,和上面是紧贴着的) (更多注释,同样和上面是紧贴着的)

**2024 年 1 月 3 日 星期三**

|注| 如果只写了日期,那么后面就不会有第二个分隔符。

### **2024 年 1 月 4 日 星期四 多云**

三个加号 +++ 可以将当前页面显示的文字多出一行左右,有时候单独的一句话或者 几个字落到了下一页,这时可以用它来改善一下显示的效果。

#### **2024 年 1 月 5 日 星期五 多云 ⸺ 居家办公**

也可以把代码排列成这样。

**2024 年 1 月 6 日 星期六 晴朗 ⸺ 居家办公**

或者这样……

# **2024 年 1 月 7 日 星期日 多云**

...

**2024 年 1 月 8 日 星期一 多云**

一周之后,又会回到之前的颜色

**2024 年 1 月 9 日 星期二 多云**

...